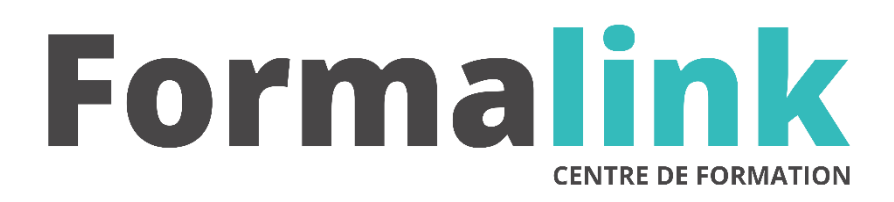

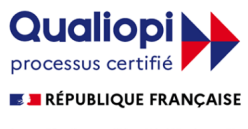

La certification qualité a été délivrée au titre<br>de la catégorie d'action suivante :<br>ACTION DE FORMATION

# **OUTLOOK INTERNET**

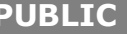

Toutes personnes utilisant le courrier électronique dans le cadre de ses activités professionnelles

**PRÉ-REQUIS** 

Maîtriser l'outil informatique de messagerie

## **MODALITÉS D'ÉVALUATION**

*Evaluation de positionnement au début de la formation Evaluation continue (exercices applicatifs, ateliers pratiques) Evaluation des acquis à la fin de la formation par le formateur ; Évaluation de la qualité de la formation par le stagiaire* 

#### **OBJECTIF OBJECTIF**

*A l'issue de la formation, le stagiaire sera capable de : Utiliser et communiquer par messagerie électronique*

## **DUREE**

 $14$  heures, 2 jours.

**LIEU DE FORMATION**

Voir convention.

**DATE**

Voir convention.

**NOMBRE MINIMUM ET MAXIMUM DE STAGAIRES PAR SESSION**

Minimum : 1 - Maximum : 12

**FORMALISATION A L 'ISSUE DE LA FORMATION**

Remise d'un attestation de formation.

**SUIVI DE LA FORMATION**

Feuille de présence.

## **MÉTHODES ET OUTILS PÉDAGOGIQUES**

Formation dispensée par un formateur professionnel spécialisé principalement dans le pack office et les logiciels Microsoft. Supports et Méthodes pédagogiques : PC Complet, tableau mural et divers supports de cours interactifs (tel que l'aide) et papier. Formation théorique et pratique.

## *DESCRIPTION*

## *1er jour.*

## **LES CONCEPTS DE BASE DE LA MESSAGERIE**

- Messagerie interne et Internet
- Connaître la netiquette, les chiffres d'utilisation
- Les aspects juridiques liés à l'email : la signature électronique…
- Impact de l'outil dans l'organisation humaine de l'entreprise

#### **BIEN UTILISER SA MESSAGERIE**

- Se poser les bonnes questions : repérer les situations où l'email est déconseillé (téléphone, email, papier ?)
- Assurer la sécurité en garantissant la confidentialité et n se protégeant des virus

#### **MAITRISER LES FONCTIONNALITES DE SA MESSAGERIE**

- Bien exploiter les différents champs d'un courrier
- électronique • Trier, classer, filtrer ses messages
- Gérer son carnet d'adresses, ses contacts
- Gérer ses absences et faire suivre son courrier
- Personnaliser sa messagerie
- Boîte à lettres et agenda électronique : organiser une réunion par e-mail

#### **MAITRISER LES INSERTIONS DE FICHIERS ET DE LIENS**

- Les différents formats texte et image (HTML, RTF, JPG, PDF…)
- Les fichiers lourds : la compression
- Insérer des liens, des images dans le corps du message
- Interdire la modification d'un fichier joint : la solution Acrobat
- Modifier un document et le renvoyer : les marques de révision

## **ADOPTER LE STYLE ET LE LANGAGE**

#### **DE L'INTERNAUTE**

- Insérer Acquérir les bons réflexes de rédaction : choisir ses mots, son style, sa structure…
- S'adresser à un collègue, un manager, un client, un fournisseur
- Valoriser son message par une présentation adaptée
- Respecter les règles d'utilisation
- Utiliser avec précaution copie, copie cachée, transfert…
- Limiter les risques de conflits
- Web et émotions

## **LES CONCEPTS DE BASE**

- Bref historique : pourquoi Internet ?
- La situation aujourd'hui et les évolutions à venir
- Comment choisir un fournisseur d'accès, les caractéristiques d'un bon Provider
- Les abonnements et les coûts de fonctionnement.

## *2ème jour*

#### **UTILISER LE WEB**

- Se Comment se connecter à Internet chez soi
- Comment se connecter à Internet en entreprise
- Les navigateurs : Internet Explorer, Netscape :
- Rechercher des informations
- Surfer efficacement
- Les différents outils de recherche : annuaires, moteurs, méta-moteurs
- Quels moteurs choisir pour quel type de recherche ?
- Mémoriser les sites visités

## **METHODOLOGIE DE LA RECHERCHE D'INFORMATION**

- Utiliser les autres fonctions d'Internet
- Le téléchargement : transférer des fichiers
- Forum et news : s'abonner et participer à des forums de discussion et à des listes de diffusion
- Téléphone et vidéo : le « Chat » sur Internet : téléphoner via Internet est-ce moins cher ?

## **PERSONNALISER SON NAVIGATEUR**

- Les différents paramétrages
- Améliorer les performances et organiser ses favoris

#### **L'INTERET COMMERCIAL D'INTERNET AUJOURD'HUI**

- Quelques exemples
- Le contexte français
- Peut-on payer sur Internet en toute sécurité ?

## **APPROCHE DU LANGAGE HTML**

• Les concepts de base, réalisation d'une page en HTML, une Home-page